## Recording in Progress

This class is being recorded

Please turn off your video and/or video if you do not wish to be recorded

# CMSC436: Programming Handheld Systems

# **Alarms**

## Today's Topics

**Alarms** 

AlarmManager APIs

Alarm Types

**Example Application** 

#### **Alarms**

Mechanism for sending Intents at some point in the future

Allows one application to make code execute, even when that application is no longer running

#### **Alarms**

Once registered, Alarms remain active even if the device is asleep

Can configure Alarms to wake a sleeping device Alarms are canceled on device shutdown/restart

#### Alarm Examples

MMS - Retry Scheduler

Settings - Bluetooth Discoverable timeout

Phone - User Info Cache

## AlarmManager

You create and manage Alarms by interacting with the AlarmManager

Get a reference to the AlarmManager, e.g., by calling the Context class'

getSystemService(Context.ALARM\_SERVICE)

#### Creating Alarms

```
// One-shot Alarm with inexact timing. If there is already an alarm
// scheduled for the same IntentSender, that previous alarm will first
// be canceled
open fun set(type: Int, triggerAtMillis: Long,
```

operation: PendingIntent!): Unit

#### **Creating Alarms**

// One-shot Alarm with exact timing

open fun setExact(type: Int, triggerAtMillis: Long,

operation: PendingIntent!): Unit

On newer API versions, this method generally requires the SCHEDULE\_EXACT\_ALARM permission

## **Creating Alarms**

// Repeating alarm with inexact timing

open fun setRepeating(type: Int, triggerAtMillis: Long,

intervalMillis: Long, operation: PendingIntent!): Unit

#### Alarm Types

Two degrees of configurability

How to interpret time

What to do if the device is sleeping when the Alarm fires

#### Interpreting Time

Realtime - relative to system clock

Elapsed - relative to time since last boot up

#### **Sleeping Devices**

When Alarm fires and device is asleep, can either

Wake up device now & deliver Intent

Wait to deliver Intent until device wakes up

#### **Alarm Type Constants**

RTC\_WAKEUP

RTC

**ELAPSED\_REALTIME** 

ELAPSED\_REALTIME\_WAKEUP

#### PendingIntent

A description of an Intent and a target action to perform with it

Can be handed to other applications so that they can perform actions on your behalf at a later time

Key concern - proxy applications shouldn't perform operations that originating application can't

#### PendingIntent

static fun getActivity(context: Context!, requestCode: Int, intent: Intent!, flags: Int): PendingIntent!

static fun getBroadcast(context: Context!, requestCode: Int, intent: Intent!, flags: Int): PendingIntent!

static fun getService(context: Context!, requestCode: Int, intent: Intent, flags: Int): PendingIntent!

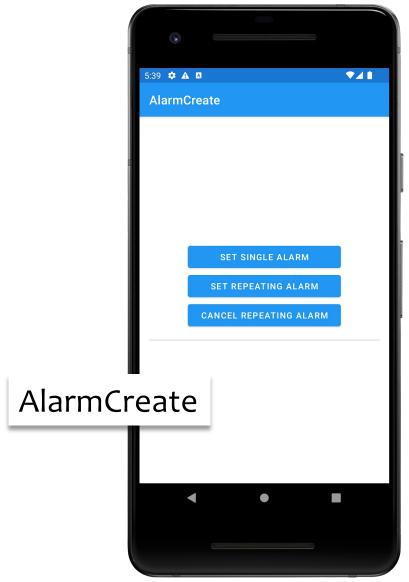

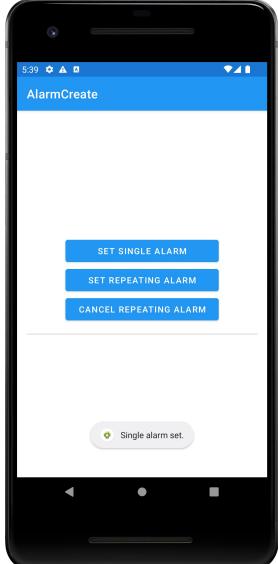

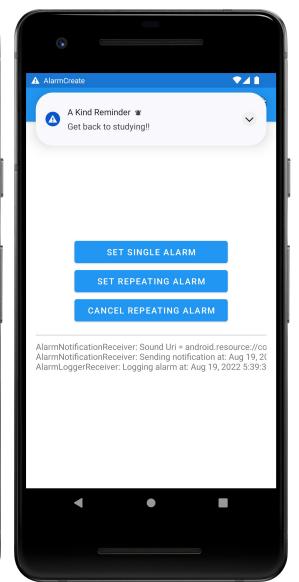

#### **Next Time**

Threads, Messages and Handlers

# **Example Applications**

AlarmCreate